## TUTORIEL POUR ENVOYER VOS DOCUMENTS VIA LE PORTAIL FAMILLE

**1.**

Dans un premier temps connectez vous sur le site de la ville de Bizanos

**2.**

## **PORTAIL FAMILLE**

Grâce au portail famille, vous pouvez consulter en ligne votre suivi des repas et vous inscrire aux services périscolaires et à l'A.L.S.H (mercredi et vacances scolaires).

Vous pourrez également payer en ligne.

ACCÉDER AU PORTAIL

Cliquez sur : « accéder au portail famille »

L'onglet portail famille se trouve au milieu à gauche de la page d'accueil du site de la ville

**3.**

Connectez-vous grâce à votre identifiant (c'est l'adresse électronique que vous nous avez communiqué)

> d R  $\overline{1}$

**4.**  $\lambda$ 

 $\sim$ 

**Camil** 

**5.**

Choisissez un document sur votre PC puis cliquez sur envoyer !

Renouvelez l'opération pour chaque pièces demandées…

Cliquez sur l'onglet bleu documents à transmettre à la structure…

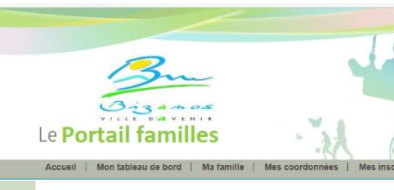

Fichiers en cours de transfert à la structure Sélection de fichier à transmettre à la structure Choisir un fichier Aucun fichier n...té sélectionné Envoyer Aucun fichier n'a été sélectionné

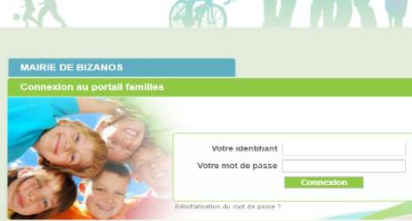

Bizanos Infos. Bizanos Maq - Juillet 2020; Bizanos Mag - Janvier 2021; Bizanos ...

**VIE ASSOCIATIVE** La ville de BIZANOS dispose d'un tissu associatif très dense. Qu'elles

**SERVICES MUNICIPAUX** Administration générale. Direction de la<br>Communication : Valérie PARIS ...

Ville de Bizanos - Le site officiel de la commune de Bizanos https://www.ville-bizanos.fr -

Rue de la Victoire, 64320 BIZANOS 05 59 98 69 69 CONTACT MAIL Numéros utiles Services Techniques Municipaux - 05.59.98.69.64 C.C.A.S. - 05.59.98.69.69 Anal's DESTENABES C.D.A.

Situation géographique Bizanos en bref; Patrimoine; Parcours<br>pédestres et cyclables; Annuaire des ...

SALLES COMMUNALES Afin de favoriser le lien social et d'encourager la convivialité, la Ville de ..

**VIE PRATIOUE** Site de l'Office de Tourisme et des Congés www.pau-pyrenees.com Journal Sud ...

Afficher plus  $\sim$ 

 $3.33...$ Le Portail familles

PUBLICATIONS

## VALIDATION REGLEMENTS INTERIEURS

Bizanos le …/… /…

Je soussigné(e)………………………………………………………….

Qualité…………………………… de l'enfant……………………………...

en classe de ……… avec Madame, Monsieur, ……………………………...

 atteste avoir pris connaissance du règlement intérieur ALSH et service périscolaire.

Signature